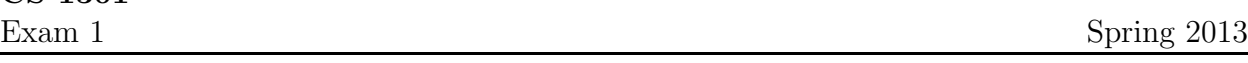

Name :

Grading TA:

CS 1301

- INTEGRITY: By taking this exam, you pledge that this is your work and you have neither given nor received inappropriate help during the taking of this exam in compliance with the Academic Honor Code of Georgia Tech. Do NOT sign nor take this exam if you do not agree with the honor code.
- DEVICES: If your cell phone, pager, PDA, beeper, iPod, or similar item goes off during the exam, you will lose 10 points on this exam. Turn all such devices off and put them away now. You cannot have them on your desk.
- ACADEMIC MISCONDUCT: Academic misconduct will not be tolerated. You are to uphold the honor and integrity bestowed upon you by the Georgia Institute of Technology.
	- Keep your eyes on your own paper.
	- Do your best to prevent anyone else from seeing your work.
	- Do NOT communicate with anyone other than a proctor for ANY reason in ANY language in ANY manner.
	- Do NOT share ANYTHING during the exam. (This includes no sharing of pencils, paper, erasers).
	- Follow directions given by the proctor(s).
	- Stop all writing when told to stop. Failure to stop writing on this exam when told to do so is academic misconduct.
	- Do not use notes, books, calculators, etc during the exam.
- Time: Don't get bogged down by any one question. If you get stuck, move on to the next problem and come back once you have completed all of the other problems. This exam has 8 questions on 8 pages including the title page. Please check to make sure all pages are included. You will have 50 minutes to complete this exam.

I commit to uphold the ideals of honor and integrity by refusing to betray the trust bestowed upon me as a member of the Georgia Tech community. I have also read and understand the requirements outlined above.

Signature:

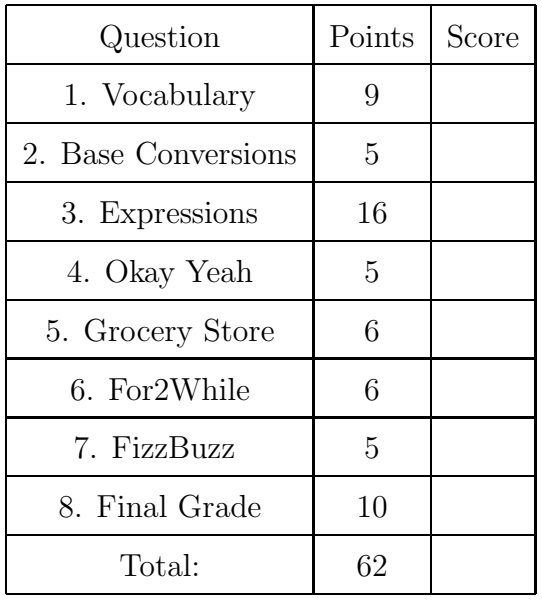

#### 1. (9 points)

For each of the following vocabulary terms, write a concise 1-2 sentence definition. Be brief, and to the point.

- (a) [3 pts] algorithm
- (b) [3 pts] block
- (c) [3 pts] conditional statement

#### 2. (5 points)

For each of the following base conversion questions, give a brief answer:

- (a) [1 pt] Convert the decimal number 9 into binary:
- (b) [1 pt] Convert the decimal number 172 into binary:
- (c) [1 pt] Convert the hexadecimal number 2A into decimal:
- (d) [1 pt] Convert the binary number 110101 into decimal:
- (e) [1 pt] Convert the decimal number 9 into hexadecimal:

# 3. (16 points)

Pretend you are the python interpreter. Evaluate each of the expressions below. Write down the value that they evaluate to, and the type of that value in the provided columns. If the expression is not valid python syntax, or will throw an exception, simply write "Error". The first line has been provided as an example.

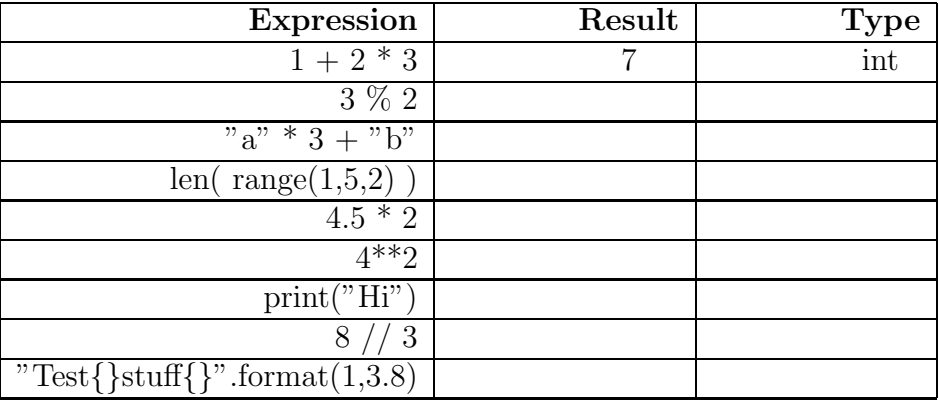

4. (5 points)

Analyze the following python code and answer the two questions below:

```
b = 5def abc(a, b=1):
 c = 3
 if c < a:
     print("YEAH!")
 elif c > b:
     return a + b*c
 if c == 3:
     print("OKAY!")
```
ans =  $abc(10)$ print(b)

(a) [3 pts] What does this code print?

(b) [2 pts] What is returned to ans (state the exact value)?

### 5. (6 points)

Pretend you are the python interpreter. Examine the following code to determine what it would print:

```
def findPrice(item, aNum):
    if (item == "peaches"):
        if (aNum > 10):
            return "{}! Too much!".format(aNum)
        print ("Peaches are $1.99")
        return 1.99
    elif (item == "grapes"):
        print( "Grapes=$2.99. Number={}".format(aNum) )
        return 2.99
        print("Grapes are awesome")
    elif (item == "apples"):
        print ("Apples are $1.00")
    elif (item == "cherries" and aNum>=0):
        print ("Cherries are $3.00")
        if (aNum < 2):
            print ("2 bags")
        else:
            print ("Lots of bags")
        return 3.00
    else:
        print ("No such product")
d = findPrice("grapes",1)
e = findPrice("cherries", d)
```
What does the code above print?

6. (6 points)

Examine the following code:

```
aStr = "This is only a test!"
for char in aStr:
  print(char*2)
```
Now, the "f" key on your keyboard has failed, so that you can not use the "for" keyword. Re-write all of the code above using a while loop instead of a for loop. You must use a while loop, and may not use the "for" keyword. (Your solution may not use the letter 'f'.)

# 7. (5 points)

Write a function named fizzbuzz that takes in a single integer parameter. Your function should print out the numbers from 1 to the value of the parameter you passed in, inclusive. Exceptions: If the number is a multiple of three, you should print out the word "Fizz" instead of the number. If the number is a multiple of five, you should print out "Buzz" instead of the number. Do the check for "multiple of 3" first, so if a number is a multiple of both 3 and 5 (such as 15) you will print out "Fizz". You may assume the integer parameter is non-negative. (If it is zero, your function should do nothing.)

### Example run:

```
>>> fizzbuzz(5)
 1
 2
 Fizz
 4
 Buzz
>>>
```
# 8. (10 points)

Write a function named finalGrade that takes in no parameters. Your function should interactively prompt (ask) the user for their current class grade, the percentage of the total grade that the final is worth, and what grade they desire in the class.

The function should then calculate the minimum grade required on the final exam to achieve the desired grade. (This may end up being over 100% if the student has a low class average and desires a high overall grade!). Print the result back to the user (using the example format below). Be sure to format the answer to include only two digits after the decimal point.

Math Help:

-The overall class grade is calculated as:

 $TotalGrade = GradeSoFar * (1.0 - FinalPercent) + (FinalPercent * FinalScore)$ 

So the needed grade on the final would be calculated as:

 $FinalScore =$  $DesiredGrade - GradeSoFar * (1.0 - Final Percent)$  $Final Percent$ 

Example test case:

```
>>> finalGrade()
What is your current grade so far? 50.0
What percentage is your final worth as a float? 0.20
What is your desired grade? 60.0
You need a grade of 100.00 on the final exam!
>>>
```
This page intentionally left blank. You may use it for scratch paper. If you place an answer on this page, box it, indicate which problem it is for by number, and BE SURE TO WRITE "Answer on last page" at the problem location!